## DIPLOMA IN CIVIL ENGINEERING (DCLE(G)) / DIPLOMA IN MECHANICAL ENGINEERING (DME) DCLEVI/ DMEVI/ DELVI/ DECVI/ DCSVI / O ENGINEERING (DME)<br>
The DCLEVI/DMEVI/DELVI/DECVI/DCSVI/<br>
COMEVI/ACMEVI/ACELVI/ACECVI/ACCSVI

Term-End Examination

December, 2012

BET-017 : COMPUTER BASICS

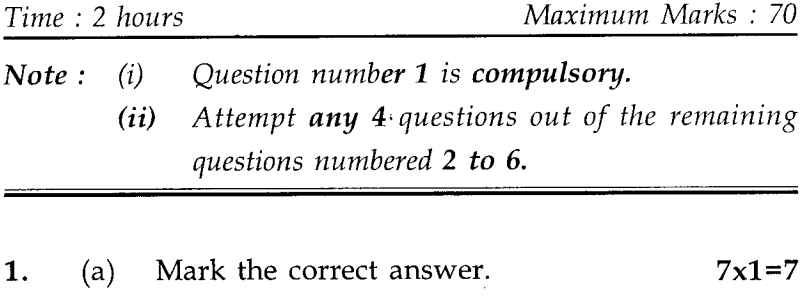

- (i) Preparing the magnetic disk for data storage is called :
	- (A) booting
	- (B) formatting
	- (C) debuffing
	- (D) purchasing disk
- (ii) LCD stands for :
	- (A) Liquid Crystal Display
	- (B) Line Critical Display
	- (C) Local Code Display
	- (D) None of these
- (iii) Computers store its programs and data in its :
	- (A) ALU
	- (B) Control Unit
	- (C) Memory
	- (D) Cache memory
- (iv) ALU stands for :
	- (A) Arithmetic and Logic Unit
	- (B) Another Logic Unit
	- (C) Algorithm Logic Unit
	- (D) None of these
- (v) A computer has 1024 K memory. What does letter K stand :
	- (A) kilometre (B) thousand
	- (C) 1024 (D) 10,000 bits
- (vi) What is the total number of bit patterns provided by 7 bit code ?
	- (A) 256 (B) 128
	- (C) 64 (D) 512
- (vii) Scanner is a :
	- (A) Input Device
	- (B) Output Device
	- (C) Storage Device
	- (D) None of these

## **BET-017 2**

- (b) Fill in the blank in the statements given below.  $7x1=7$ 
	- (i) Binary number 1000 is equivalent to decimal number
	- (ii) The collection of command is called
	- (iii) A byte is a sequence of bit.
	- (iv) High quality, high speed, high volume and non impact are terms associated with printers.
	- (v) LINUX has strong similarities with operating system.
	- (vi) COBOL stands for
	- (vii) TCP/IP stands for \_\_\_\_\_\_\_\_\_\_.
- 2. (a) Explain the steps followed in creating the 7 power point presentation.
	- (b) What are features of good power point 7 presentation ?
- 3. (a) What are various Computer Generations ? 7 Write salient features of third generation computer.
	- (b) What are various edit features provided by 7 MS-Office ?

**BET-017** 3 **P.T.O.** 

4. Write short notes on the following :  $2x7=14$ 

- (a) Printer
- (b) Video display unit
- (c) CGA adapter
- (d) Control unit
- (e) DVD
- $(f)$  www
- (g) Windows operating system
- 5. Write the functions performed by following 14 functions in MS-Excel.
	- (a)  $SUM()$  (b)  $ABS()$
	- (c)  $AVERAGE$  () (d)  $MAX$  ()
	- (e)  $MIN()$  (f) COUNT ()
	- $(g)$  NOW ()
- 6. (a) Explain how an e-mail account is created ?  $6$ Also list advantages of e-mail.
	- (b) List the steps, that are followed to perform following activities in MS-Word.  $2x4=8$ 
		- (i) formatting a text.
		- (ii) importing a picture from external file.
		- (iii) removing a hyperlink.
		- (iv) viewing a content of out-side screen.

BET-017 4